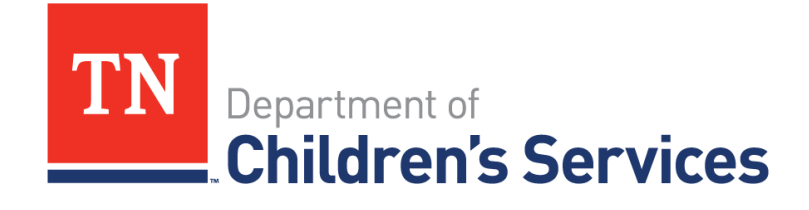

# Storyboard **SSMS Search Results**

This storyboard demonstrates how to locate, view and interpret a SSMS record.

### **Table of Contents**

## **Locating a SSMS Record**

### <span id="page-1-0"></span>**Locating SSMS Records**

SSMS records can be located via Person Search. Existing SSMS records are sorted first in the search results list; these records contain multiple leading zeros under the Person ID and the letters **SSMS** are listed under the Address column.

\_\_\_\_\_\_\_\_\_\_\_\_\_\_\_\_\_\_\_\_\_\_\_\_\_\_\_\_\_\_\_\_\_\_\_\_\_\_\_\_\_\_\_\_\_\_\_\_\_\_\_\_\_\_\_\_\_\_\_\_\_\_\_\_\_\_\_\_\_\_\_\_\_\_\_\_\_\_\_\_\_\_\_\_\_

- Enter **Person Search Criteria.**
- Click **Search**.
- Click **select** to access the SSMS record.

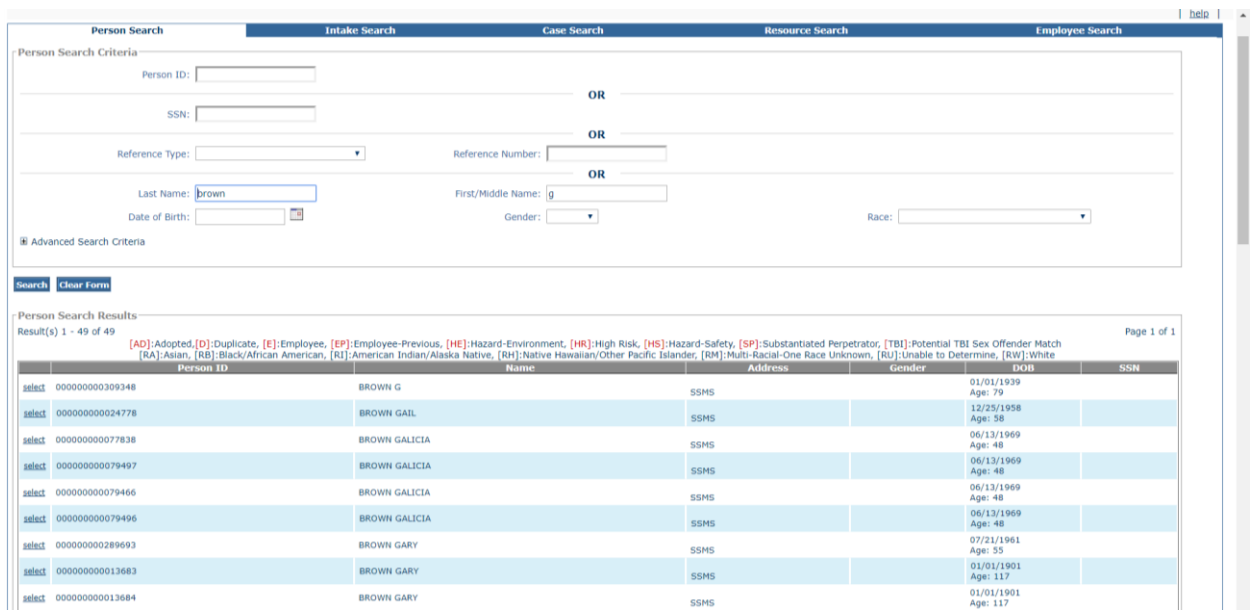

### <span id="page-2-0"></span>**SSMS Record View**

The SSMS record displays the following information:

- **Perpetrator's Name**, SSN and Date of Birth**.**
- **Child's Name**, SSN and Date of Birth.
- **Incident Referral Date**, **Report Classification**, **Type of Abuse/Neglect**, **County** and **Perpetrator's Relationship to Child Code.**

\_\_\_\_\_\_\_\_\_\_\_\_\_\_\_\_\_\_\_\_\_\_\_\_\_\_\_\_\_\_\_\_\_\_\_\_\_\_\_\_\_\_\_\_\_\_\_\_\_\_\_\_\_\_\_\_\_\_\_\_\_\_\_\_\_\_\_\_\_\_\_\_\_\_\_\_\_\_\_\_\_\_\_\_\_

**Note**: The codes to explain/interpret the **Report Classification**, **Type of Abuse/Neglect**, **County** and **Perp's Relationship to Child** are listed in the following sub-topics.

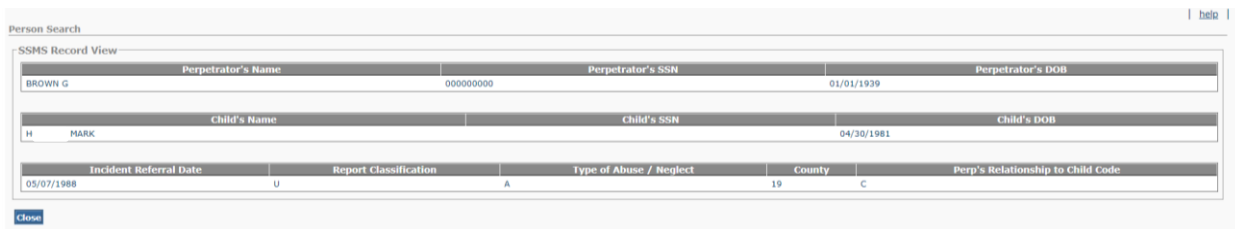

### <span id="page-3-0"></span>**Report Classification Codes**

Report Classification code represents the classification decision for the CPS Investigation.

\_\_\_\_\_\_\_\_\_\_\_\_\_\_\_\_\_\_\_\_\_\_\_\_\_\_\_\_\_\_\_\_\_\_\_\_\_\_\_\_\_\_\_\_\_\_\_\_\_\_\_\_\_\_\_\_\_\_\_\_\_\_\_\_\_\_\_\_\_\_\_\_\_\_\_\_\_\_\_\_\_\_\_\_\_

The classification codes are as follows:

- C Converted data from the CPS system prior to SSMS.
- U Incident Unfounded and Perpetrator Unfounded
- I Incident Indicated and Perpetrator Indicated
- V Indicated high risk/imminent danger incident
- W Indicated Incident and Indicated sexually aggressive child (under age 10)
- X Incident Indicated and Perpetrator Unfounded
- Y Incident Indicated and Perpetrator Unknown
- Z Incident Indicated and Perpetrator Indicated

**Note**: For classification code "C" (Converted data from the CPS system prior to SSMS) the correct classification can be found in the closed file.

### <span id="page-4-0"></span>**Type of Abuse/Neglect Codes**

The type of Abuse/Neglect codes represent the allegations as classified by the CPS Investigation.

\_\_\_\_\_\_\_\_\_\_\_\_\_\_\_\_\_\_\_\_\_\_\_\_\_\_\_\_\_\_\_\_\_\_\_\_\_\_\_\_\_\_\_\_\_\_\_\_\_\_\_\_\_\_\_\_\_\_\_\_\_\_\_\_\_\_\_\_\_\_\_\_\_\_\_\_\_\_\_\_\_\_\_\_\_

The allegation codes are as follows:

- A Minor Physical Abuse
- B Severe Physical Abuse
- C Failure to Thrive
- $\bullet$  D Malnutrition
- $\bullet$  E Physical Neglect
- F Medical Neglect
- G Lack of Supervision
- H Abandonment
- J Sexual Abuse/Exploitation
- $\bullet$  K Moral Abuse
- L Emotional Abuse
- M Emotional Neglect
- N Educational Neglect
- $\bullet$  P Other
- Q Abuse Death
- R Neglect Death
- S Substantial Risk of Physical Injury
- T Substance Affected Infant

### <span id="page-5-0"></span>**County Codes**

List of counties with region noted, is as follows:

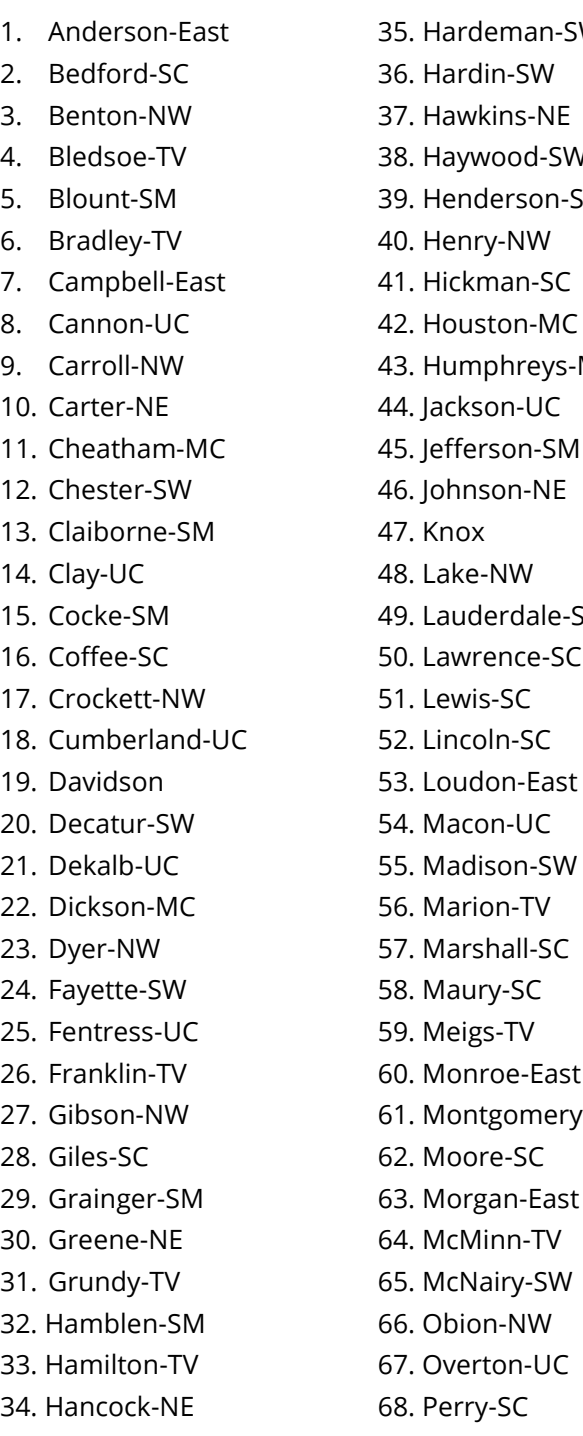

1. Anderson-East 35. Pickett-UC 70. Polk-TV 71. Putman-UC 4. Bledsoe-TV 38. Haywood-SW 72. Rhea-TV 5W 73. Roane-East 74. Robertson-MC 75. Rutherford-MC 76. Scott-East MC 77. Sequatchie-TV 78. Sevier-SM 79. Shelby 80. Smith-UC 81. Stewart-MC 82. Sullivan-NE 15. SW 83. Sumner-MC 84. Tipton-SW 85. Trousdale-MC 86. Unicoi-NE 87. Union-East 88. VanBuren-UC 89. Warren-UC 90. Washington-NE 91. Wayne-SC 92. Weakley-NW 93. White-UC 94. Williamson-MC 27. Gibson-NW 61. Montgomery-MC 95. Wilson-MC

**Continue to the next sub topic.**

\_\_\_\_\_\_\_\_\_\_\_\_\_\_\_\_\_\_\_\_\_\_\_\_\_\_\_\_\_\_\_\_\_\_\_\_\_\_\_\_\_\_\_\_\_\_\_\_\_\_\_\_\_\_\_\_\_\_\_\_\_\_\_\_\_\_\_\_\_\_\_\_\_\_\_\_\_\_\_\_\_\_\_\_\_

### <span id="page-6-0"></span>Perp's Relationship to Child Codes

Perp's Relationship to Child codes represent the relationship of the AP to the ACV.

\_\_\_\_\_\_\_\_\_\_\_\_\_\_\_\_\_\_\_\_\_\_\_\_\_\_\_\_\_\_\_\_\_\_\_\_\_\_\_\_\_\_\_\_\_\_\_\_\_\_\_\_\_\_\_\_\_\_\_\_\_\_\_\_\_\_\_\_\_\_\_\_\_\_\_\_\_\_\_\_\_\_\_\_\_

The list of relationship codes are as follows:

- A Parent
- $\bullet$  B Stepparent
- C Grandparent
- $\bullet$  D Sibling
- E Other Relative in the Household
- F Other Relative Outside the Household
- G Non-Relative Household Member
- H Foster Parent
- $\bullet$  J Adoptive Parent
- K Neighbor/Acquaintance
- L Stranger
- M Teacher/Staff
- N Child Care
- $\bullet$  P Institution Staff
- Q Law Enforcement/Court
- $\bullet$  R Other
- S Unknown

**You have completed this storyboard.**